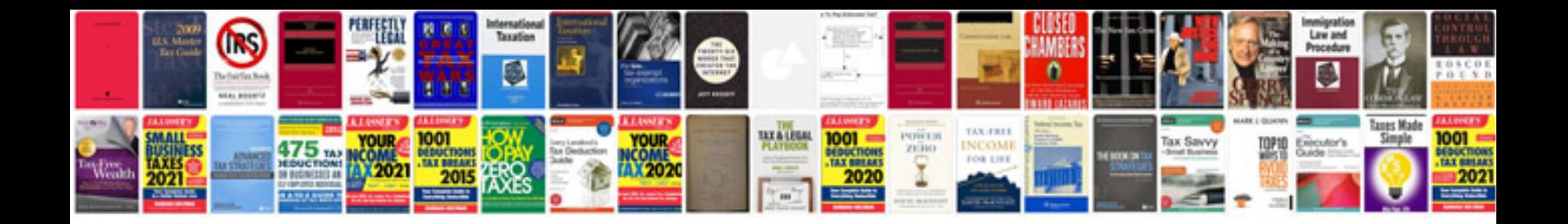

**Crb application form**

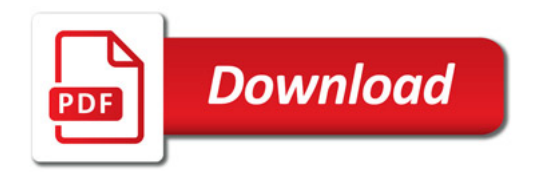

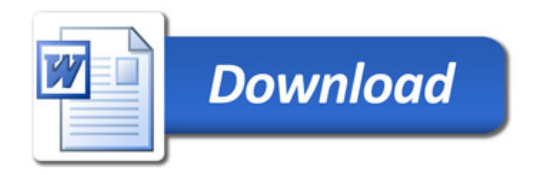